# How to invoice for Elective Surgery

22 FEBRUARY 2024

Hosted by

**Kylie Brown** Portfolio Advisor Secondary & Tertiary Services

**Darrel Read** Clinical Service Leader Treatment & Support

ALL

Sam Krawiec Team Leader Treatment & Support (Surgery)

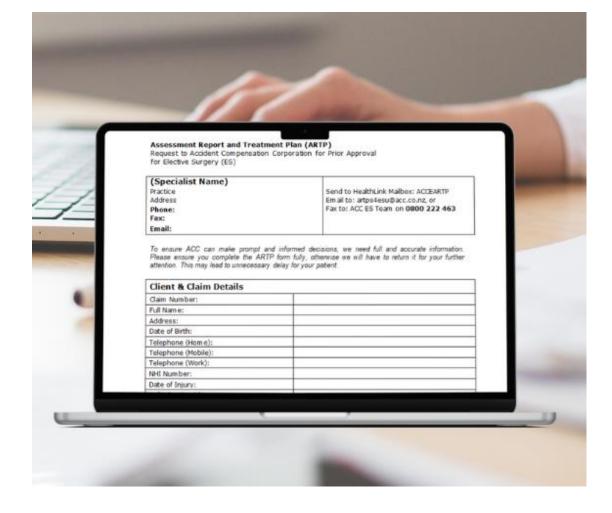

He Kaupare. He Manaaki. He Whakaora. prevention. care. recovery.

### Nau mai, haere mai. Welcome to:

#### How to invoice for Elective Surgery

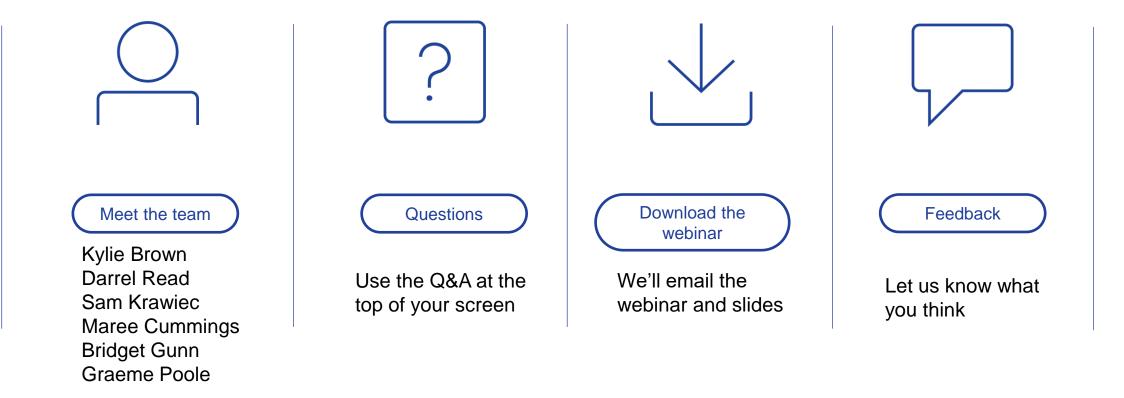

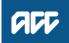

► HOW TO INVOICE FOR ELECTIVE SURGERY

#### Agenda 5 1 Service overview Our Clinical advisors 2 6 How to invoice Questions 3 7 Common issues Resources **Declined** invoices

### Service overview How it works

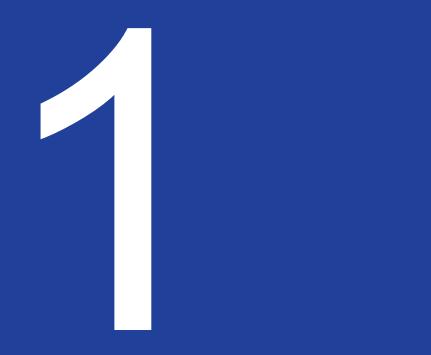

### Delivering services by contract

#### **Elective Surgery**

- ✓ hospital-based surgical treatment
- ✓ package of care
- ✓ named providers
- ✓ red-list procedures

Non-prior approval (NPA) – do not require an Assessment Report and Treatment Plan (ARTP)

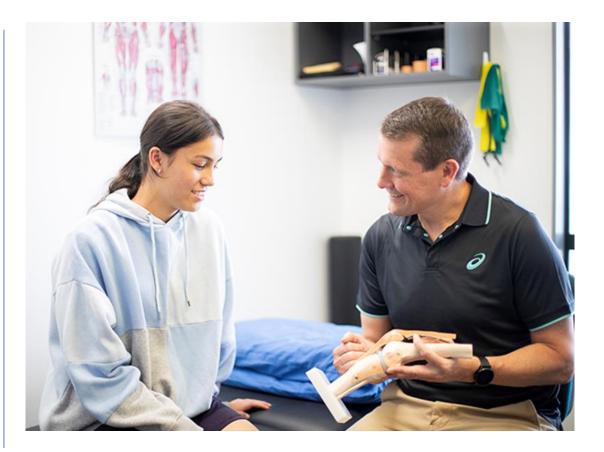

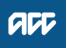

### **Prior approval**

- ARTP used to obtain prior approval for surgery
- Completed by specialist rooms
- ✓ Submitted by contract holder
- ✓ We triage, assess, and make a decision

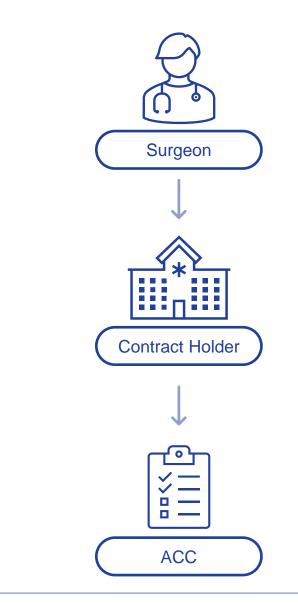

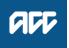

### Core procedures

Set prices for a package of care.

- Specific codes for over 500 surgical procedures
- Contract holder responsible for ensuring correct coding is selected
- Contract holder decides how to distribute the funding

| 1.1720    | Procedure Description                                                                                                    |
|-----------|----------------------------------------------------------------------------------------------------|
| Procedure | Complex 3 TFCC injury                                                                                                    |
| Code      | Wrist arthroscopy - Complex)                                                                                                    |
| WAH152    | Wrist arthroscopy - Complex)<br>(triangular fibrocartilage complex)<br>Includes: - diagnosis and TFCC (triangular<br>Includes: - tilage complex) debridement |
|           | (Inaliguitation diagnosis and IFCC (Inters                                                                                                    |
|           | Includes: - diagnosis and Tree (and the fibrocartilage complex) debridement<br>fibrocartilage complex 3                                                      |
|           | fibrocarinage complex 3                                                                                                    |
| WAH153    | Wrist arthroscopy . 1 heidement & repair of                                                                                                    |
| WAHISS    | Includes: - diagnosis, debitements) tear<br>(triangular fibrocartilage complex) tear<br>(triangular fibrocartilage complex) tear complex 3                   |
|           | (triangular fibrocarthage coord to open - Complex 5                                                                                                    |
|           | and throscopy and i                                                                                                    |
| WAH154    | Trabudes: - diagnosis, debridementer (in a complex) tear                                                                                                    |
|           | Wrist arthroscopy and proceed to open - Complex 3<br>Wrist arthroscopy and proceed to open - Complex 3<br>Wrist arthroscopy and proceed to open - Complex 3  |
|           | IFCC (under groceed to open complex)                                                                                                    |
| WAH155    | Wrist arthroscopy and proceed to open - Cong<br>Wrist arthroscopy and proceed to open - Cong<br>- Open TFCC (triangular fibrocartilage complex)              |
| WAIII     |                                                                                                    |
|           | 1 a 2 Open 11 CC                                                                                                    |
|           |                                                                                                    |
| WAH156    | (triangular fibrocartilage compared on TFCC                                                                                                    |
|           | Wrist open surgery - Complex 3 - Open TFCC<br>Wrist open surgery - Complex 3 - Open TFCC<br>(triangular fibrocartilage complex) reconstruction               |
| WAH157    | Whist open fibrocartilage complex) received                                                                                                    |
| WILLIAM   | (triangular north                                                                                                    |

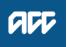

#### Non-core procedures

#### What they are:

- procedures which do not have core codes, or
- a combination of three or more core procedures, or
- a core procedure requiring a high level of additional supports

#### What they are not:

✗ procedures where the hospital or surgeon disagree with the funding under a core code

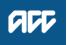

### Hybrid procedures (core + non-core)

Main component of the procedure is a core code, but there are additional inputs:

- ✓ anaesthetic modifiers
- ✓ theatre time, second surgeon
- ✓ unique supplies
- ✓ unusual or unspecified costs

#### Note:

Supporting documentation and rationale are required for invoicing hybrid procedures.

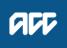

### Specific non-core codes

| ESRNC             | Includes theatre set up,<br>base supplies & recover<br>fee | \$1,443.27 |
|-------------------|------------------------------------------------------------|------------|
| Theatre set up    | Base rate                                                  | \$547.12   |
| Base supplies     | Base rate                                                  | \$726.98   |
| Recovery<br>suite | Base rate                                                  | \$169.17   |

| ESR01           | Theatre time<br>(<120mins) | \$52.48 |
|-----------------|----------------------------|---------|
| Surgeon         | Per minute                 | \$29.54 |
| Nurse & theatre | Per minute                 | \$17.76 |
| Anaesthetist    | Per minute                 | \$5.18  |

#### **Anaesthetist's costs calculation**

NZ Society of Anaesthetists RV Guide: 1 RVU (\$77.61) per 15mins in theatre

4 x RVU rate (\$310.44) divided by 60 = \$ per minute (\$5.18)

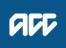

### How do we fund?

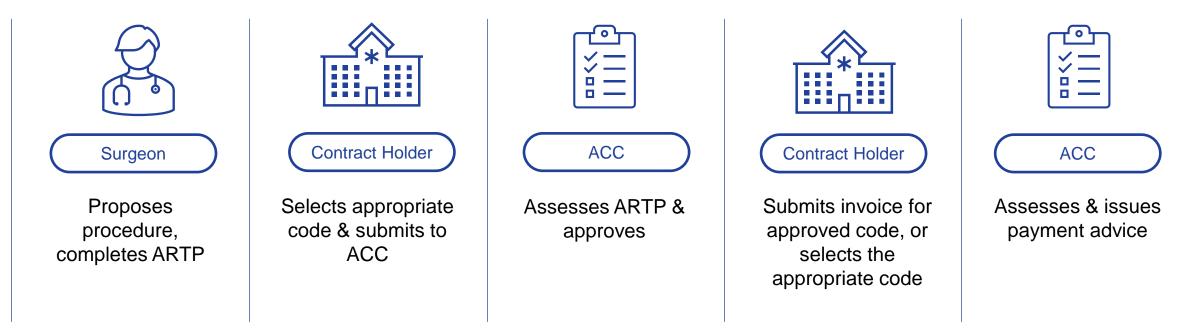

- ✓ ACC funds on actuals what was performed, not what was approved
- ✓ Change in procedure? Submit supporting documentation

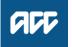

HOW TO INVOICE FOR ELECTIVE SURGERY

### How to invoice What we need & how to do it

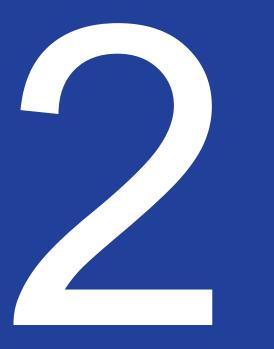

### The basics are important

- ✓ One schedule per client
- ✓ Claim & Purchase Order number
- ✓ Dates admission, surgery, discharge
- ✓ Documentation
- ✓ Number of units

More information on our website:

Invoicing us (acc.co.nz)

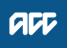

### Electronic vs. manual invoices

E-billing is electronic billing submitted via your system to ours.

- ✓ Faster for our staff to process
- ✓ Faster release of payment
- ✓ Contractual requirement

Manual billing – only when it's not listed in your service schedule.

- <u>ebusinessinfo@acc.co.nz</u>
- How to invoice us (acc.co.nz)

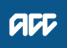

# Supporting information

- Operation notes
- ✓ Discharge summaries
- Supplier invoices implants, orthotics, hire costs
- Documentation theatre times, ward notes

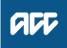

# Getting invoicing right

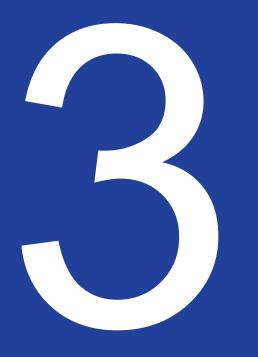

### Where to go for help

Provider Help can assist with most things. For surgery payment issues please contact us directly:

electivesurgeryinvoices@acc.co.nz

Significant or thematic issues can be escalated to your EPM who may be able to help.

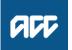

# **Common issues**

- × Operation notes not submitted
- X Invoicing for add-ons when core code/main service not yet received
- X Missing fields, e.g. dates, units
- × Accredited Employer claims
- × Expired purchase order
- × Incorrect coding
- X Check the invoice for these common issues before you send

#### Example:

If an ACL reconstruction was undertaken (KNE81) and a code was billed for the ACL reconstruction and a meniscal tear (KNE91) the invoice would be declined with a payment advice saying "Declined – please resubmit as KNE81 as no meniscal repair noted in operation notes"

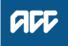

### Non-core codes

ESR01/02 – Theatre time:

✓ provide theatre times

ESR03/04 – Anaesthetist setup/modifiers:

- align with RV guide & appendix 1 of operational guidelines for requesting anaesthetic modifiers
- ✓ provide rationale for costs

ESR11 – Splints/orthotics:

 $\checkmark$  specify what is included

ESR12 – Unique supplies (extra to base):

- ✓ invoicing with no supplies list
- ✓ not removing the base supply cost

ESR13 – Unusual/unspecified costs:

✓ provide supporting documentation

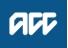

# Non-prior approval (NPA) codes

- Proceeding with (and invoicing for) NPA procedures that don't meet the criteria
   e.g. no cover updated
- Not providing supporting documentation for additional inputs (ESR non-core codes)

#### Example:

KNE81 (NPA) surgery gone ahead. During surgery, KNE66 (needs approval) identified the root repair but not covered\*. Please send in rationale at invoicing otherwise this would be declined due to insufficient information. \*Not a NPA code or no prior approval sought.

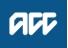

## **Tips & Tricks**

- Create invoicing instructions/checklist
- Keep a list of declined ESR12/13 items to avoid submitting them again
- Use the contact information (pg. 5
   Operational Guidelines)

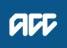

HOW TO INVOICE FOR ELECTIVE SURGERY

# Declined invoices

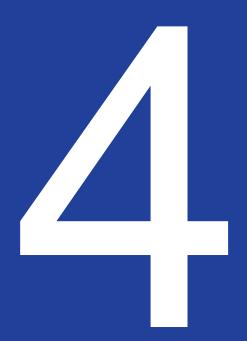

## Troubleshooting

- ✓ Check payment advice
- ✓ Use contract, operational guidelines
- ✓ Review supporting documentation

Invoicing us (acc.co.nz)

Sort out a problem with a payment (acc.co.nz)

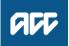

# **Resubmitting invoices**

#### After troubleshooting:

- $\checkmark$  amend invoice
- ✓ add supporting information
- ✓ resubmit electronically
- $\checkmark$  we'll reassess when we receive it

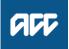

# What to do if we disagree

#### Steps to take:

- check the contract, operational guidelines
- email <u>electivesurgeryinvoices@acc.co.nz</u>
   with rationale for reassessment or
   invoicing queries.
- ✓ we'll review your request

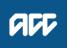

### Our clinical advisors Their role

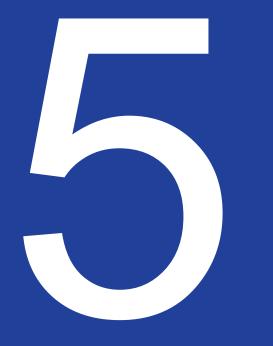

# Clinical advisors - surgery

#### Our role:

- ✓ Support for our invoicing teams
- ✓ Clinical & coding queries
- ✓ Core vs. non-core
- Navigating tricky situations & complex cases

#### What we can't do:

- × A hotline for direct advice
- ★ Trainers for new suppliers/staff

Contact our provider relationship team (acc.co.nz)

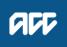

# Questions / pātai?

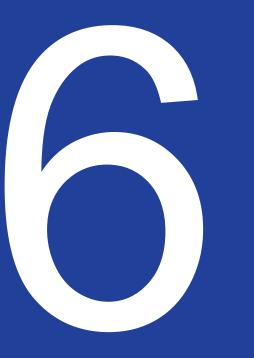

### Resources Where to go for help

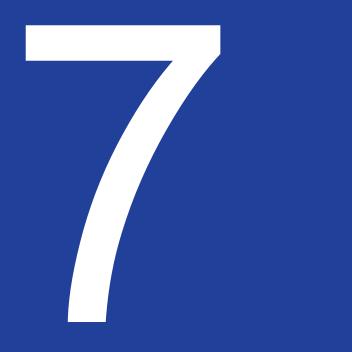

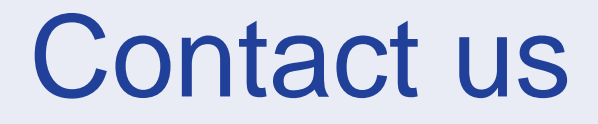

Elective Surgery Invoicing Team electivesurgeryinvoices@acc.co.nz

Secondary & Tertiary Services Portfolio: Elective.Services@acc.co.nz

For more helpful contacts – see page 5 of the Elective Surgery Operational Guidelines Provider Help: Call 0800 222 070 providerhelp@acc.co.nz

Suggestions & feedback: Contact Maggie Robson Provider Education Lead Provider.Education@acc.co.nz

**Contact our provider relationship team** 

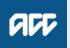

### Resources for you

#### Resources

Search for forms, publications, guides, reports, research, contracts and Official Information Act responses. You can also order resources.

If you would like to discover our data, we make our datasets available to use and share.

#### <u>Use our claims data</u> View our statistics Filter by c Contrac Subcateg Elective

| Search                                       |
|----------------------------------------------|
| Search by resource name or description     Q |
|                                              |
| - Search                                     |
|                                              |
|                                              |
|                                              |
|                                              |

Resources (acc.co.nz)

| D                                                                                                    |                                                                                                    | Description                                                                                                    |                                                                                                    | 8th Edition I | Block            | 8th Edition<br>ACHI Number     | 8th Edition - | Description                                                             |                                                     |                            |                                                |
|----------------------------------------------------------------------------------------------------|----------------------------------------------------------------------------------------------------|----------------------------------------------------------------------------------------------------|----------------------------------------------------------------------------------------------------|---------------|------------------|--------------------------------|---------------|-------------------------------------------------------------------------|-----------------------------------------------------|----------------------------|------------------------------------------------|
| Ankle Arthro                                                                                                    | odesis Simple - O                                                                                                    | Open, includes minor bone graft                                                                                                    |                                                                                                    | 1543          |                  | 4971200                        | Arthrodesis   |                                                                         |                                                     |                            |                                                |
| Ankle Arthro<br>Ankle Arthro                                                                                                    | odesis Simple - A<br>odesis Complex:                                                                                                    | Arthroscopic, includes minor bone graft<br>Open- includes iliac crest graft, structural                                                                                                    | raft,                                                                                                    | 1543          |                  | 4971200                        | Arthrodesis   |                                                                         |                                                     |                            |                                                |
| Tendo Achille                                                                                                    | lles (TA) procedu                                                                                                    | res ostentomy for access removal metalw                                                                                                    | re.                                                                                                    | 1543          |                  | 4971200                        | Arthrodesis   | of ankle                                                                |                                                     |                            |                                                |
| Ankle Arthro                                                                                                    | odesis Complex:                                                                                                    | Arthroscopic- includes iliac crest graft, str<br>for access, removal metalware                                                                                                    | ctural graft, Tendo Achilles                                                                                                    | 1543          |                  | 4971200                        | Arthrodesis   | of ankle                                                                |                                                     |                            |                                                |
|                                                                                                    |                                                                                                    | Includes bone graft, Tendo Achilles (TA) pr                                                                                                    | cedures, removal metalware                                                                                                    | 1543          |                  | 4971200                        | Arthrodesis   | of arikle                                                               |                                                     |                            |                                                |
| Subtalar Arti                                                                                                    | throdesis Simp                                                                                                    |                                                                                                    |                                                                                                    | 1             |                  |                                |               |                                                                         |                                                     |                            | OFF                                            |
| Subtalar Arti                                                                                                    | throdesis Simp                                                                                                    | -                                                                                                    |                                                                                                    |               |                  |                                |               |                                                                         |                                                     |                            | NN                                             |
| Subtalar Arti                                                                                                    | throdesis Com                                                                                                    | Assessmer<br>Request to                                                                                                    | t Report and T<br>Accident Compen                                                                                                    | eatment Pla   | ation for        | P)<br>r Prior Apr              | roval         |                                                                         |                                                     |                            | PREVENTION CARL DECOMMENT                      |
| Subtalar Arth                                                                                                    | throdesis Revi:                                                                                                    | for Elective                                                                                                    | Surgery (ES)                                                                                                    | sauon corpor  | adon foi         | FIOLADD                        | n ovar        |                                                                         |                                                     |                            | To Reportificato Anthias Monty What            |
| Triple Arthro                                                                                                    | rodesis Simple                                                                                                    |                                                                                                    |                                                                                                    |               |                  |                                |               |                                                                         |                                                     |                            |                                                |
|                                                                                                    | rodesis Simple                                                                                                    | (Speciali                                                                                                    | t Name)                                                                                                    |               |                  |                                |               |                                                                         |                                                     |                            |                                                |
| Triple Arthro                                                                                                    | rodesis Comple                                                                                                    | Practice                                                                                                    |                                                                                                    |               |                  | Send to H                      | ealthLink     | K Mailbox: ACCEARTP                                                     |                                                     |                            |                                                |
| Triple Arthro                                                                                                    | rodesis Revisio                                                                                                    | Address                                                                                                    |                                                                                                    |               |                  | Em ail to: a                   | artps4es      | u@acc.co.nz, or                                                         |                                                     |                            |                                                |
| Talonavicula                                                                                                    | lar Arthrodesis                                                                                                    | Phone:                                                                                                    |                                                                                                    |               |                  | Fax to: AC                     | C ES Tea      | am on 0800 222 4(                                                       |                                                     |                            |                                                |
|                                                                                                    | lar Arthrodesis                                                                                                    | Fax:                                                                                                    |                                                                                                    |               |                  |                                |               |                                                                         |                                                     |                            |                                                |
| Talonavicula<br>removal                                                                                                    | lar Arthrodesis                                                                                                    | Email:                                                                                                    |                                                                                                    |               |                  |                                |               |                                                                         |                                                     |                            |                                                |
| Talonavicula                                                                                                    | lar Arthrodesis                                                                                                    |                                                                                                    |                                                                                                    |               |                  |                                |               |                                                                         |                                                     |                            |                                                |
| Calcaneocub                                                                                                    | boid Arthrode                                                                                                    | To ensure A                                                                                                    | CC can make pro                                                                                                    | m             |                  |                                |               |                                                                         |                                                     |                            |                                                |
| Calcaneocub                                                                                                    | boid Arthrode                                                                                                    | Please ensu<br>attention Th                                                                                                    | e you complete th<br>may lead to unnee                                                                                                 | 9             |                  |                                |               |                                                                         |                                                     |                            |                                                |
| Calcaneocub<br>removal                                                                                                    | boid Arthrode                                                                                                    | accordon. Th                                                                                                    |                                                                                                    | 1             |                  |                                |               |                                                                         |                                                     |                            |                                                |
|                                                                                                    | boid Arthrode                                                                                                    | Client 9.4                                                                                                    | laim Details                                                                                                    | -             |                  |                                |               |                                                                         |                                                     |                            | Elective Surgery                               |
|                                                                                                    | hrodesis Simple                                                                                                    |                                                                                                    |                                                                                                    | -             |                  | EDVICE                         | SCHE          | DULE FOR ELECTIV                                                        | ESUDCE                                              | DV SEDVICES                |                                                |
|                                                                                                    | hrodesis Simple                                                                                                    | Claim Numb                                                                                                    | a.                                                                                                    | -             | S                | ERVICE                         | SCHE          | DULE FOR ELECTIV                                                        | L SURGE                                             | K1 SERVICES                | Operational Guidelines                         |
| Double Arthr                                                                                                    | hrodesis Comp                                                                                                    | Full Name:                                                                                                    |                                                                                                    | -             |                  |                                |               | CONTRACT N                                                              | 0.                                                  |                            |                                                |
| Double Arthr                                                                                                    | hrodesis Revisi                                                                                                    | Address:                                                                                                    |                                                                                                    | -             |                  |                                |               | CONTRACT N                                                              | 0.                                                  |                            | Effective 1 July 2023                          |
|                                                                                                    | alcaneal (TTC)                                                                                                    | Date of Birth                                                                                                    |                                                                                                    | -             | А.               | OUICK                          | REFER         | RENCE INFORMATIO                                                        | ON                                                  |                            |                                                |
|                                                                                                    | alcaneal (TTC)                                                                                                    | Telephone (                                                                                                    |                                                                                                    | -             |                  |                                |               |                                                                         |                                                     |                            |                                                |
|                                                                                                    | alcaneal (TTC)                                                                                                    | Telephone (                                                                                                    | lobile):                                                                                                    | -             | 1.               | TERM FOI                       | R PROVI       | DING ELECTIVE SURGE                                                     | RY SERVICES                                         | 5                          |                                                |
| -                                                                                                    | Non-Co                                                                                                    | re Pricing from 1 July                                                                                                    | 2023                                                                                                    |               |                  |                                |               |                                                                         |                                                     |                            |                                                |
| Land Supplier Man                                                                                                    |                                                                                                    | ite i neing ironi i oury                                                                                                    |                                                                                                    |               | 1.1.             | The term for                   | the prov      | ision of Elective Surgery Serv<br>e close of 31 October 2024 ("F        | tees is the peri                                    | od from 1 November 201     | 📕 📕 🎽 Y                                        |
| Specialist Name:                                                                                                    |                                                                                                    |                                                                                                    |                                                                                                    |               |                  | ( Start Date'<br>the period is | j until the   | e close of 31 October 2024 ("E<br>terminated or cancelled.              | and Date") or st                                    | ion earner date upon white |                                                |
| N2VC Number:                                                                                                    |                                                                                                    |                                                                                                    |                                                                                                    |               |                  |                                |               |                                                                         |                                                     |                            |                                                |
| Clert Name                                                                                                    |                                                                                                    |                                                                                                    |                                                                                                    |               | 1.2.             | ACC may in                     | its sole o    | discretion offer the Supplier a                                         | n extension of u                                    | up to 24 months and, if th |                                                |
| Claim Number                                                                                                    |                                                                                                    |                                                                                                    |                                                                                                    |               |                  | Supplier age                   | ees, the te   | rm will be extended by writter                                          | agreement bet                                       | ween the parties.          |                                                |
| Proposed facility/h                                                                                                    | hospitel:                                                                                                    |                                                                                                    |                                                                                                    |               |                  | CED LICE                       |               | ON CONTRACT OF STREET                                                   |                                                     |                            |                                                |
| Proposed date of a                                                                                                    |                                                                                                    |                                                                                                    |                                                                                                    |               | 2.               | SERVICE                        | LOCATI        | ON (PART B CLAUSE 4)                                                    |                                                     |                            |                                                |
| Description of prop                                                                                                    |                                                                                                    | s                                                                                                    |                                                                                                    |               |                  | Facility Na                    | ime           | Location                                                                | Certificat                                          | tion/Accreditation Type    | 1                                              |
|                                                                                                    |                                                                                                    |                                                                                                    |                                                                                                    |               |                  |                                |               |                                                                         |                                                     |                            | 1                                              |
| -                                                                                                    |                                                                                                    |                                                                                                    |                                                                                                    | -             |                  |                                |               |                                                                         |                                                     |                            |                                                |
| Price:                                                                                                    |                                                                                                    |                                                                                                    | LDD EX GBT                                                                                                    | -             |                  |                                |               |                                                                         |                                                     |                            |                                                |
| Will this be part of                                                                                                    |                                                                                                    | dure? A A                                                                                                    | J                                                                                                    | -             | 3.               | NAMED PI                       | ROVIDE        | RS                                                                      |                                                     |                            |                                                |
| r yes, please indic                                                                                                    | acele Current steps                                                                                                    | o bibliota (e), experient of the earlichted experi):                                                                                                    |                                                                                                    | -             | 3.1              | Named Prov                     | iders (PA     | RT B CLAUSE 17).                                                        |                                                     |                            |                                                |
| ESTIMATEO                                                                                                    | OF SERVICE                                                                                                    | S TO BE DELIVERED                                                                                                    |                                                                                                    |               | 5.1.             |                                |               | .,                                                                      | North Tank                                          |                            |                                                |
|                                                                                                    |                                                                                                    |                                                                                                    |                                                                                                    |               |                  | Last<br>Name                   | First<br>Name | Specialty or Category of<br>Professional                                | New Zealan<br>Medical Cor                           | d ACC<br>meil Provider     |                                                |
| ESR CODE                                                                                                    | DESCRIP                                                                                                    | TION                                                                                                    | UNIT OF MEASURE                                                                                                    | N             |                  |                                | . tame        | Registration                                                            | Number or l                                         |                            |                                                |
| _                                                                                                    |                                                                                                    |                                                                                                    |                                                                                                    | -             |                  |                                |               |                                                                         | Council of N                                        |                            |                                                |
| EBRNC                                                                                                    | Includes 7                                                                                                    | Freeline cellug, Dece Suggines and Recovery Fee                                                                                                    | Fiet Fee                                                                                                    |               |                  | L                              | <u> </u>      | +                                                                       | Zealand Nu                                          | mber                       |                                                |
| ESR01                                                                                                    |                                                                                                    |                                                                                                    | Per minute < 120 mins                                                                                                    | -             |                  | L                              | I             |                                                                         | 1                                                   |                            |                                                |
|                                                                                                    | Theatre ti                                                                                                    | ine                                                                                                    |                                                                                                    | -             | 3.2.             | Named Red                      | List Provi    | iders (PART B CLAUSE 17) [                                              | where applicab                                      | le].                       |                                                |
| EBR02                                                                                                    |                                                                                                    |                                                                                                    | Per minute > 121 mins                                                                                                    |               |                  | Last                           | First         | Specialty or Category of                                                |                                                     |                            |                                                |
| E8R03                                                                                                    |                                                                                                    | tatis set up RVU                                                                                                    | Per RVU                                                                                                    |               |                  | Name                           | Name          | Specialty or Category of<br>Professional                                | Medical Cou                                         |                            |                                                |
| EBR04<br>EBR05                                                                                                    | Ansesthet<br>Ward stay                                                                                                    | tic other (for adding Modifyling units)                                                                                                    | Per RVU<br>No. of Days                                                                                                    | -             |                  |                                |               | Registration, including                                                 | Number or l                                         | Dental Number              | red the latest version is available ACCI-      |
| ESRO                                                                                                    |                                                                                                    | rdency unit                                                                                                    | No. of Days                                                                                                    | -             |                  |                                |               | Red List accreditation                                                  | Council of N                                        |                            | red – the latest version is available on ACC's |
| EBR07                                                                                                    | OU.                                                                                                    |                                                                                                    | No. of Days                                                                                                    |               |                  |                                |               |                                                                         | Zealand Nu                                          | mber                       |                                                |
| EBROS<br>EBROS                                                                                                    | Plain X-ra                                                                                                    | son - consultant                                                                                                    | Per X-rey<br>Per minute                                                                                                    | -             |                  | L                              |               | 1                                                                       | 1                                                   |                            |                                                |
| EBR10                                                                                                    |                                                                                                    | ton - essistent                                                                                                    | Perminute                                                                                                    | -             | 4.               | SERVICE                        | TEMS 4        | ND PRICES (PART B CLA                                                   | USE 32)                                             |                            |                                                |
| EBRII                                                                                                    | SpintsiOn                                                                                                    | thatics                                                                                                    | Actual Cost                                                                                                    | 3             | <b>.</b>         | SERVICE                        | L MS A        | AND I KICES (FART B CLA                                                 | 032 32)                                             |                            |                                                |
| EBR12<br>EBR13                                                                                                    | Unique su                                                                                                    | (CDRS (concernables, drops - errie to bace)                                                                                                    | Actual Cost                                                                                                    | 1             |                  |                                |               | Items and Prices                                                        |                                                     |                            |                                                |
|                                                                                                    |                                                                                                    | Inspecified Costs<br>opic/Endoscopic supplies                                                                                                    | Actual Cost<br>Actual Cost                                                                                                    | -             |                  | Procedure<br>Code              | Pro           | cedure Description                                                      |                                                     | 2023 Pricing (excl. GST)   |                                                |
|                                                                                                    | Day stay o                                                                                                    | only                                                                                                    | Per Dey                                                                                                    |               |                  | 3DIMAGEI                       | Full          | Price use of 3D Intraoperative in                                       | naging within                                       | \$1,254.73                 |                                                |
| EBR14<br>EBR10                                                                                                    |                                                                                                    | alled health                                                                                                    | Pervisit                                                                                                    |               |                  |                                | The           | atre for a total surgery time of 0 -                                    | - 1 hour.                                           |                            |                                                |
| E8R14<br>E8R16<br>E8R17                                                                                                    |                                                                                                    |                                                                                                    | Pervisit                                                                                                    | -             |                  | 3DIMAGE2                       | Full          | 1 Price use of 3D Intraoperative in                                     | naging within                                       | \$1,354.15                 |                                                |
| EBR14<br>EBR16<br>EBR17<br>EBR13                                                                                                    | Follow up                                                                                                    |                                                                                                    |                                                                                                    | -             |                  | 3DIMAGE3                       | fhe<br>Full   | atre for a total surgery time of 1<br>Price use of 3D Intraoperative in | <ul> <li>2 nours.</li> <li>naging within</li> </ul> | \$1,652.39                 |                                                |
| E0R14<br>E0R10<br>E0R17<br>E0R10<br>INIAGE1                                                                                                    | Follow up<br>Use of im                                                                                                    | age intensifier within Theatre for up to 30 minu<br>age intensifier within Theatre for induced 31 a                                                                                                    |                                                                                                    |               |                  |                                | The           | atre for a total surgery time of 2                                      | - 4 hours.                                          |                            |                                                |
| ESR14<br>ESR10<br>ESR17<br>ESR13<br>IMAGE1<br>IMAGE2                                                                                             | Follow up<br>Use of Im<br>00 minute                                                                                                    | age intensifier within Thestre for between 31 a<br>5.                                                                                                    | " Flat Fee                                                                                                    | -             |                  | 3DIMAGE4                       | Full          | Price use of 3D Intraoperative in                                       | naging within                                       | \$1,950.63                 |                                                |
| EBR14<br>EBR16<br>EBR17<br>EBR15<br>INAGE1<br>INAGE2<br>INAGE3                                                                                   | Follow up<br>Use of im<br>60 minute<br>Use of im                                                                                                    | ege intensifier within Theatre for between 31 a<br>see intensifier within Theatre for between 01 a                                                                                                    | Flet Fee                                                                                                    | _             |                  |                                |               | atre for a total surgery time of 4                                      | a more nours                                        |                            |                                                |
| EBR14<br>EBR10<br>EBR17<br>EBR18<br>INAGE1<br>INAGE2                                                                                             | Follow up<br>Use of im<br>60 minute<br>Use of im<br>20 minute<br>Use of im<br>120 minute                                                                          | age intensifier within Theathe for between 31 e<br>spe intensifier within Theathe for between 51 e<br>age intensifier within Theathe for between 31 e<br>es.                                                                                                    | Flet Fee                                                                                                    | -             |                  |                                | 110           |                                                                         |                                                     |                            |                                                |
| EBR14<br>EBR10<br>EBR17<br>EBR15<br>IMAGE1<br>IMAGE2<br>IMAGE3<br>IMAGE4                                                                         | Follow up<br>Use of im<br>60 minute<br>Use of im<br>90 minute<br>Use of im<br>120 minut<br>Use of im                                                              | ege intensifier within Theatre for between 31 a<br>see intensifier within Theatre for between 01 a                                                                                                    | Flet Fee                                                                                                    | -             |                  |                                | 115           |                                                                         |                                                     |                            |                                                |
| EBR14<br>EBR15<br>EBR17<br>EBR18<br>IMAGE1<br>IMAGE2<br>IMAGE3<br>IMAGE4<br>IMAGE5                                                               | Follow up<br>Use of im<br>60 minute<br>Use of im<br>20 minute<br>Use of im<br>120 minute<br>Use of im<br>minutes                                                  | age intensifer within Theathe for between 31 a<br>a<br>age intensifer within Theathe for between 31 a<br>age intensifer within Theathe for between 31 a<br>age intensifer within Theathe for 121 and 150                                                                                  | Flet Fee<br>Flet Fee<br>Flet Fee                                                                                                    | -             | Service Sci      |                                |               | rivices - Part A - July 2023                                            |                                                     | Page 1 of 60               |                                                |
| EBR14<br>EBR16<br>EBR15<br>INAGE1<br>INAGE2<br>INAGE3<br>INAGE4<br>INAGE5<br>Implants: (Feid e                                                   | Follow up<br>Use of im<br>60 minute<br>Use of im<br>20 minute<br>Use of im<br>120 minute<br>Use of im<br>minutes                                                  | age intensifier within Theathe for between 31 e<br>spe intensifier within Theathe for between 51 e<br>age intensifier within Theathe for between 31 e<br>es.                                                                                                    | Fist Res<br>Fist Res<br>Fist Res<br>Fist Res                                                                                           | -             | Service Sci      |                                |               | rvices – Part A – July 2023                                             |                                                     | Page 1 of 60               |                                                |
| EBR14<br>EBR15<br>EBR15<br>EBR15<br>ILLAGE1<br>ILLAGE1<br>ILLAGE2<br>ILLAGE3<br>ILLAGE3<br>ILLAGE4<br>ILLAGE5<br>Implants: (Peld e<br>Bignature: | Follow up<br>Use of im<br>60 minute<br>Use of im<br>20 minute<br>Use of im<br>120 minute<br>Use of im<br>minutes                                                  | age intensifer within Theathe for between 31 a<br>a<br>age intensifer within Theathe for between 31 a<br>age intensifer within Theathe for between 31 a<br>age intensifer within Theathe for 121 and 150                                                                                  | Fist Res<br>Fist Res<br>Fist Res<br>Fist Res<br>Date:                                                                                  |               | Service Sc       |                                |               | rvices – Part A – July 2023                                             |                                                     | Page 1 of 66               |                                                |
| EBR14<br>EBR19<br>EBR17<br>EBR17<br>EBR18<br>INA061<br>INA062<br>INA063<br>INA064<br>INA065<br>Implants: (Peld #<br>Bigneture:<br>Bignet by:     | Follow up<br>Use of im<br>00 minute<br>Use of im<br>20 minute<br>Use of im<br>120 minute<br>Use of im<br>120 minut<br>Use of im<br>minutes<br>at cast in addition | age rifertation whith Theshe for between 31 a<br>age rifertation which Theshe for between 31 a<br>age rifertation which Theshe for between 31 a<br>age rifertation which Theshe for 121 and<br>age rifertation which Theshe for 121 and 150<br>to total price offer): Jacoma prive k type | First Rec       Image: Prest Rec       Image: Prest Rec       First Rec       Date:       Lead Bupplier:                               | -             |                  | hodule for Electiv             | e Surgery Se  | rvices – Part A – July 2023                                             |                                                     | Page 1 of 60               | _                                              |
| EBR14<br>EBR19<br>EBR17<br>EBR17<br>EBR18<br>INA061<br>INA062<br>INA063<br>INA064<br>INA065<br>Implants: (Peld #<br>Bigneture:<br>Bignet by:     | Follow up<br>Use of im<br>00 minute<br>Use of im<br>20 minute<br>Use of im<br>120 minute<br>Use of im<br>120 minut<br>Use of im<br>minutes<br>at cast in addition | age intensifer within Theathe for between 31 a<br>a<br>age intensifer within Theathe for between 31 a<br>age intensifer within Theathe for between 31 a<br>age intensifer within Theathe for 121 and 150                                                                                  | First Rec       Image: Prest Rec       Image: Prest Rec       First Rec       Date:       Lead Bupplier:                               |               |                  | hodule for Electiv             | e Surgery Se  | rvices – Part A – July 2023                                             |                                                     | Page 1 of 60               |                                                |
| EDR14<br>EDR16<br>EDR16<br>EDR16<br>EDR16<br>EDR16<br>INAGE1<br>INAGE1<br>INAGE5<br>INAGE5<br>Implants: (Peld #<br>Bignature:<br>Bigned by:      | Follow up<br>Use of imit<br>60 minute<br>Use of imit<br>00 minute<br>Use of imit<br>120 minute<br>Use of imit<br>minutes.<br>Int cost in addition                 | age rifertation whith Theshe for between 31 a<br>age rifertation which Theshe for between 31 a<br>age rifertation which Theshe for between 31 a<br>age rifertation which Theshe for 121 and<br>age rifertation which Theshe for 121 and 150<br>to total price offer): Jacoma prive k type | Pat Fee       Pat Fee       Pat Fee       Pat Fee       Pat Fee       Date:       Leed Buppiler:       Reditives, and Compensation Lie |               | istaga sfiritana | hodule for Electiv             | e Surgery Se  | rvices – Part A – July 2023                                             |                                                     | Page 1 of 66               | _                                              |

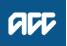

#### Resources for you

|                 | apare. He Manaaki.<br>Jokoona.<br>Han. care. recovery. |                                        |                                                                     | About us<br>Mô mátou | Preventing injury<br>Te kaupare wharango | Resources<br>Ngå rauemi | Contact us<br>Whatapà mai | Log in           |   |
|-----------------|--------------------------------------------------------|----------------------------------------|---------------------------------------------------------------------|----------------------|------------------------------------------|-------------------------|---------------------------|------------------|---|
|                 | For business 🗸<br>Mà ngà pakihi                        | Health providers ~<br>Ngà whare hauara |                                                                     |                      |                                          |                         |                           | Search acc.co.nz | ٩ |
| re > Health pro | viders > Getting star                                  | ted                                    |                                                                     |                      |                                          |                         |                           |                  |   |
|                 |                                                        |                                        | the second second                                                   |                      | san:                                     |                         |                           |                  |   |
|                 |                                                        |                                        | Getting                                                             | star                 | ted                                      |                         |                           |                  |   |
|                 |                                                        |                                        | Hei tīm                                                             | natanga              |                                          |                         |                           |                  |   |
|                 | Wheth                                                  |                                        | red with us as a health provide<br>find all the information and res |                      |                                          |                         |                           | ied a            |   |
|                 |                                                        |                                        |                                                                     |                      |                                          |                         |                           |                  |   |
|                 |                                                        |                                        |                                                                     |                      |                                          |                         |                           |                  |   |
|                 |                                                        |                                        |                                                                     |                      |                                          |                         |                           |                  |   |
|                 | I                                                      | et's work toget                        | her. Here's how.                                                    |                      |                                          |                         |                           |                  |   |
|                 |                                                        | -                                      |                                                                     |                      |                                          |                         |                           |                  |   |
|                 |                                                        | Welcome to ACC N                       |                                                                     |                      |                                          |                         |                           |                  |   |
|                 |                                                        | •                                      |                                                                     |                      |                                          |                         | -                         |                  |   |
|                 |                                                        |                                        |                                                                     |                      |                                          |                         |                           |                  |   |
|                 |                                                        | We                                     | lcome to                                                            |                      | -                                        |                         |                           |                  |   |
|                 |                                                        | We                                     |                                                                     |                      | (e                                       |                         |                           |                  |   |
|                 |                                                        | We                                     | lcome to                                                            | •                    |                                          |                         |                           |                  |   |
|                 |                                                        | We<br>AC                               | lcome to<br>C 101                                                   | •                    | _                                        | 6                       |                           |                  |   |
|                 |                                                        | We                                     | lcome to                                                            | •                    | _                                        |                         |                           |                  |   |
|                 |                                                        | We<br>AC                               | lcome to<br>C 101                                                   | •                    |                                          |                         |                           |                  |   |
|                 |                                                        | We<br>AC<br>Pfr (                      | Icome to<br>C 101                                                   | 2                    |                                          | 5                       |                           |                  |   |
|                 |                                                        | We<br>AC                               | Icome to<br>C 101                                                   | 2                    |                                          |                         | spen V                    |                  |   |
|                 | T                                                      | We AC                                  | Icome to<br>C 101                                                   | ou need in fo        | er short chapters, ind                   | uding what we           |                           |                  |   |
|                 | T                                                      | We AC                                  | Iccome to<br>C 101 C<br>Regen Main<br>Intel Executive Officer       | ou need in fo        | ar short chapters, ind                   | uding what we           |                           |                  |   |

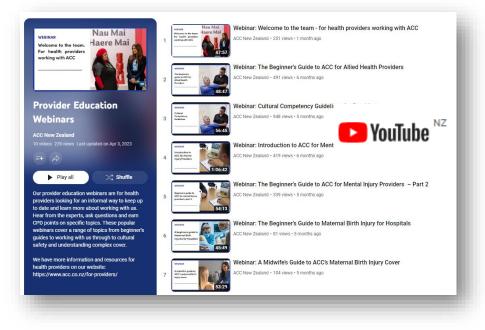

<u>Getting started with ACC (acc.co.nz)</u> <u>Online learning modules (acc.co.nz)</u>

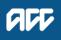

THANK YOU

# Ngā mihi nui